## *WEG SOLAR BOX*

*GUIA DE ACESSO A PLATAFORMA*

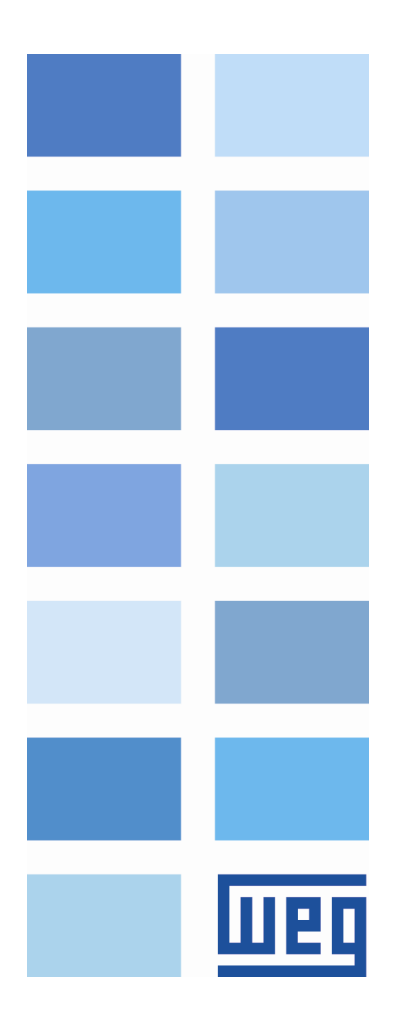

## **GUIA PARA ACESSO AO NOVO WEG SOLAR BOX**

Abaixo está descrito o passo-a-passo para obter acesso a plataforma WEG SOLAR BOX.

**1. PREENCHIMENTO DO FORMULÁRIO DE CADASTRO:** Serão solicitadas informações da Empresa e *email* para acesso (conferir o *email* de cadastro), salientando que, deverá ser escolhido 1 (um) único *email* para acesso que será compartilhado entre os membros da empresa.

## **LINK PARA CADASTRO:** <https://forms.gle/EHKmbM66mEo7Ruan9>

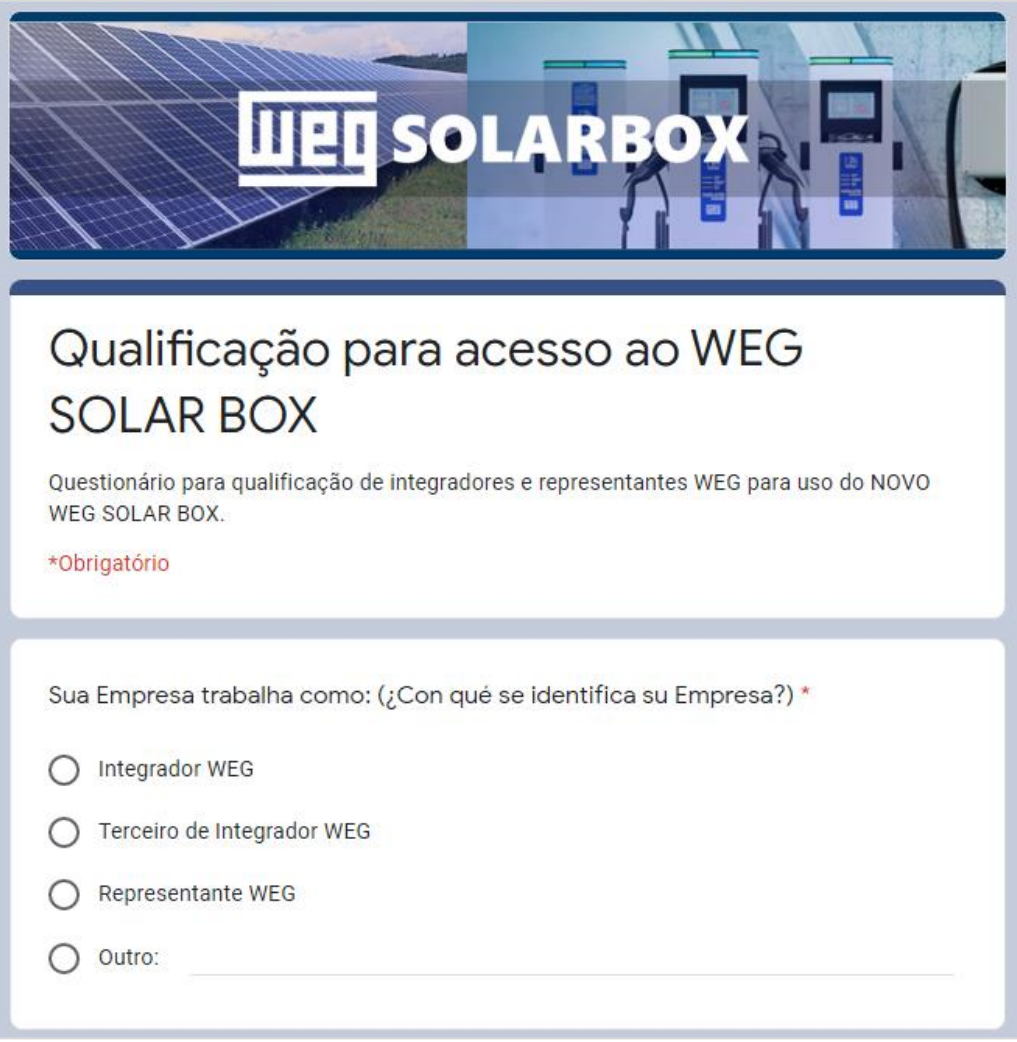

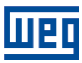

- **2. AGUARDAR A ANÁLISE DOS DADOS (3 À 5 DIAS ÚTEIS):** Neste período serão analisados os dados de cadastro e verificados a situação da empresa perante parceria com a WEG.
- **3. EMAIL COM LOGIN E SENHA:** Após aprovação será recebido um *email* que conterá o *email* de *login* e a senha para acesso.

**IMPORTANTE: Para permitir um uso individual e exclusivo, a senha é gerada aleatoriamente pelo algoritmo e enviada por** *email***. Guarde estas informações, pois a WEG não possui acesso à senha enviada para os integradores e representantes.**

**4. PRIMEIRO ACESSO:** Clique no *link* presente no *email* e automaticamente será redirecionado para a página inicial do WEG SOLAR BOX.

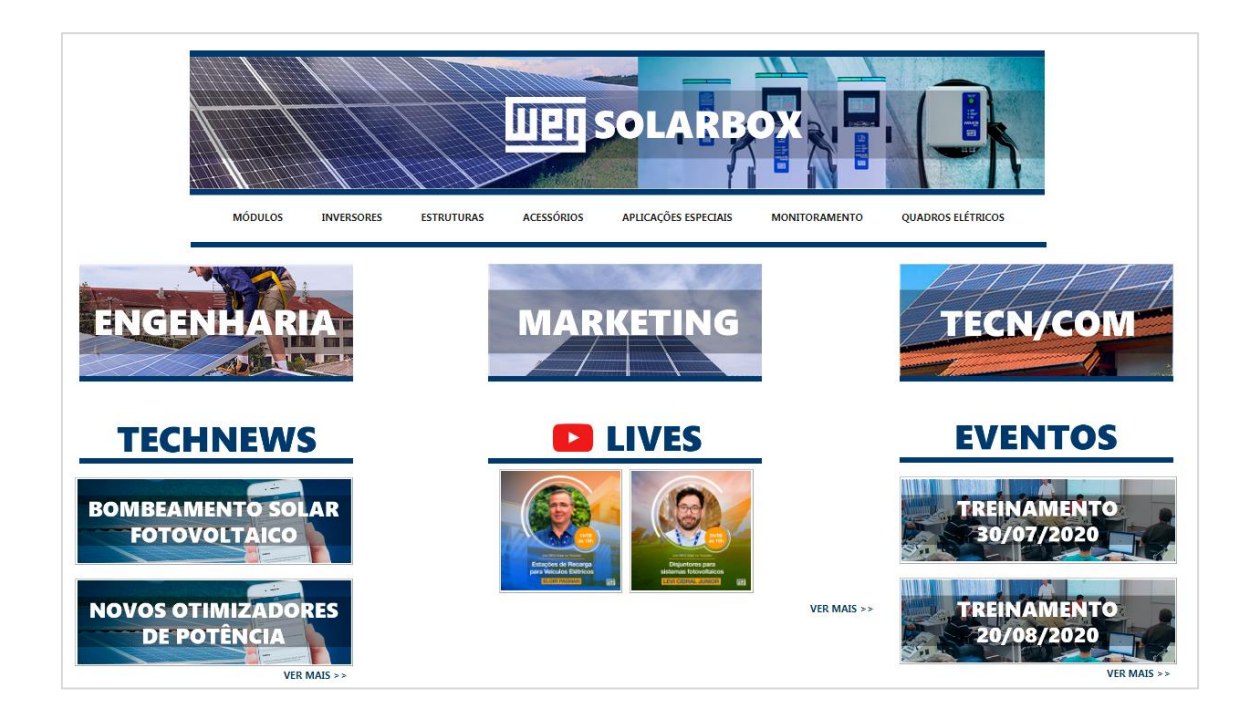

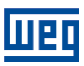

Logon

**5. ACESSOS FUTUROS:** Para acessar a plataforma futuramente ou permitir que demais membros da empresa acessem, clique no *link* abaixo. Em seguida, clique em **WEG PARTNERS** e insira o *EMAIL* e **SENHA** enviados anteriormente por *email*, vide imagem abaixo.

## **LINK PARA ACESSO:**

Nome de usuário:

Conecte-me automaticamente Forgot your password?

Senha:

[https://documentcenter.weg.net/\\_login/default.aspx?ReturnUrl=%2fSolarBox%2f\\_lay](https://documentcenter.weg.net/_login/default.aspx?ReturnUrl=%2fSolarBox%2f_layouts%2f15%2fAuthenticate.aspx%3fSource%3d%252FSolarBox&Source=%2FSolarBox) [outs%2f15%2fAuthenticate.aspx%3fSource%3d%252FSolarBox&Source=%2FSolarBox](https://documentcenter.weg.net/_login/default.aspx?ReturnUrl=%2fSolarBox%2f_layouts%2f15%2fAuthenticate.aspx%3fSource%3d%252FSolarBox&Source=%2FSolarBox)

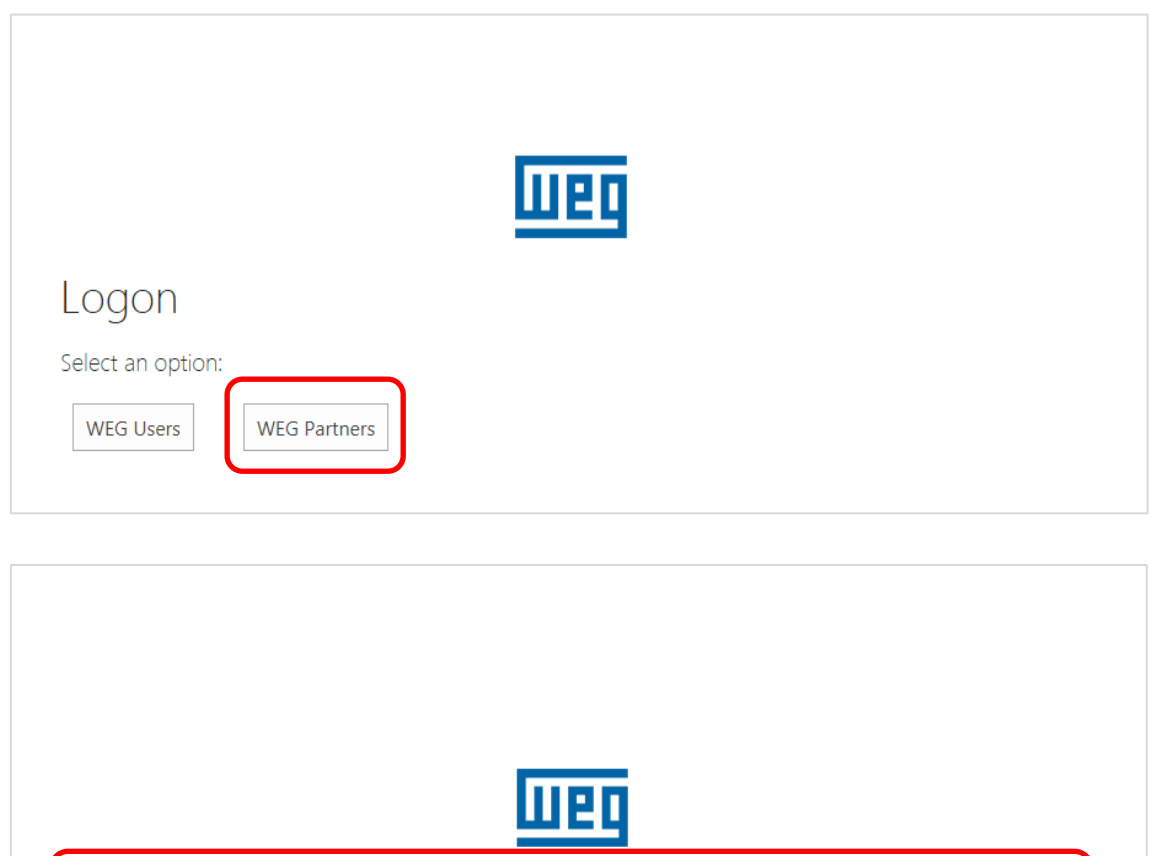